# **Rest API - Connectors Configuration**

Each Seed entity requires a reference to a Connector in order to be created. This page details how to create a Connector using the Rest API

### Create Connector

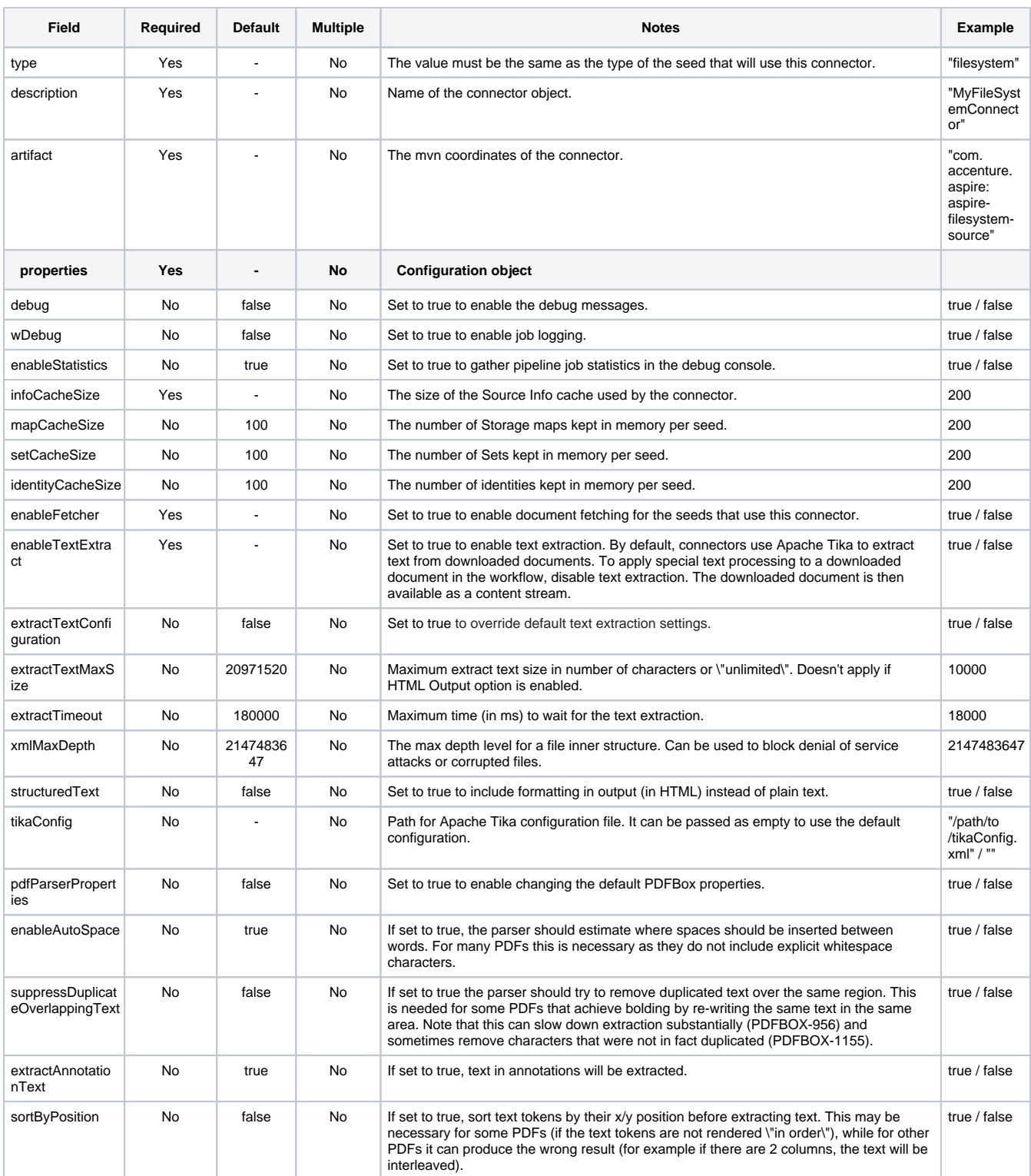

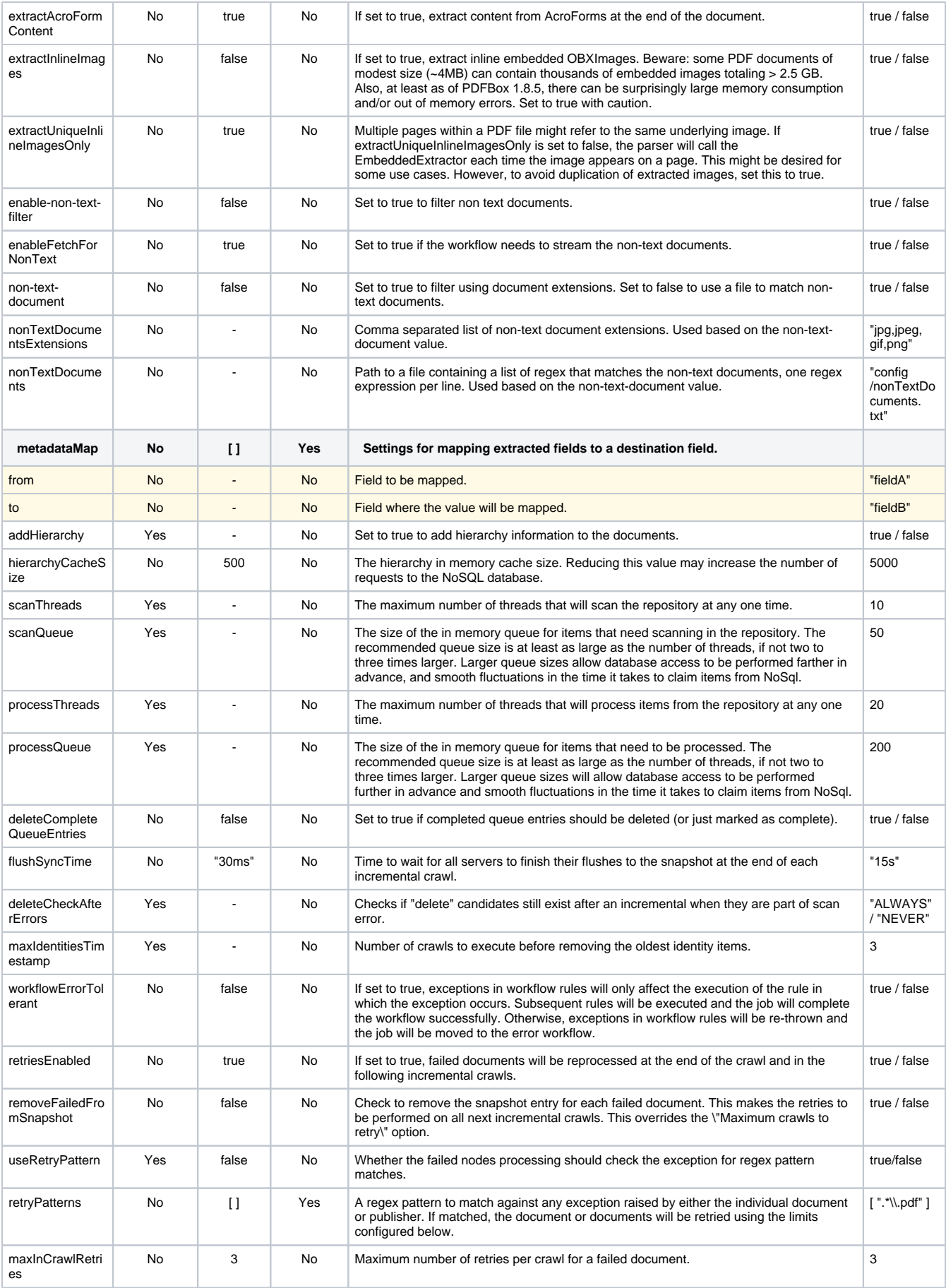

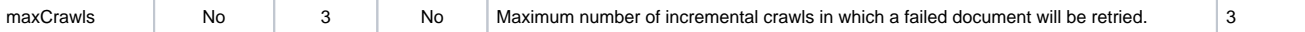

#### Example

**POST aspire/\_api/connectors**

```
{
     "type": "filesystem",
     "description": "Test Description",
     "artifact": "com.accenture.aspire:aspire-filesystem-source",
     "properties": {
         "debug": false,
         "wDebug": false,
         "enableStatistics": false,
         "infoCacheSize": 100,
         "mapCacheSize": 100,
         "setCacheSize": 100,
         "identityCacheSize": 100,
         "enableFetcher": true,
         "enableTextExtract": true,
         "extractTextConfiguration": true,
         "extractTextMaxSize": "20971520",
         "extractTimeout": 180000,
         "xmlMaxDepth": 100,
         "structuredText": false,
         "tikaConfig": "",
         "pdfParserProperties": true,
         "enableAutoSpace": true,
         "suppressDuplicateOverlappingText": false,
         "extractAnnotationText": true,
         "sortByPosition": false,
         "extractAcroFormContent": true,
         "extractInlineImages": false,
         "extractUniqueInlineImagesOnly": true,
         "enable-non-text-filter": true,
         "enableFetchForNonText": true,
         "non-text-document": true,
         "nonTextDocumentsExtensions": "jpg,jpeg,gif,png,tif,mp3,mp4,mpg,mpeg,avi,mkv,wav,bmp,swf,war,rar,tgz,
dll,exe,class",
         "metadataMap": [{
                  "from": "fieldA",
                  "to": "destA"
             }, {
                  "from": "fieldB",
                  "to": "destB"
             }
         ],
         "addHierarchy": true,
         "hierarchyCacheSize": 5000,
         "scanThreads": 10,
         "scanQueue": 50,
         "processThreads": 20,
         "processQueue": 200,
         "deleteCompleteQueueEntries": false,
         "flushSyncTime": "15s",
         "deleteCheckAfterErrors": "ALWAYS",
         "maxIdentitiesTimestamp": 3,
         "workflowErrorTolerant": true,
         "retriesEnabled": true,
         "removeFailedFromSnapshot": true,
         "retryPattern": [".*tika.*", ".*png.*"],
         "maxInCrawlRetries": 3,
         "maxCrawls": 3
     }
}
```
## Update Connector

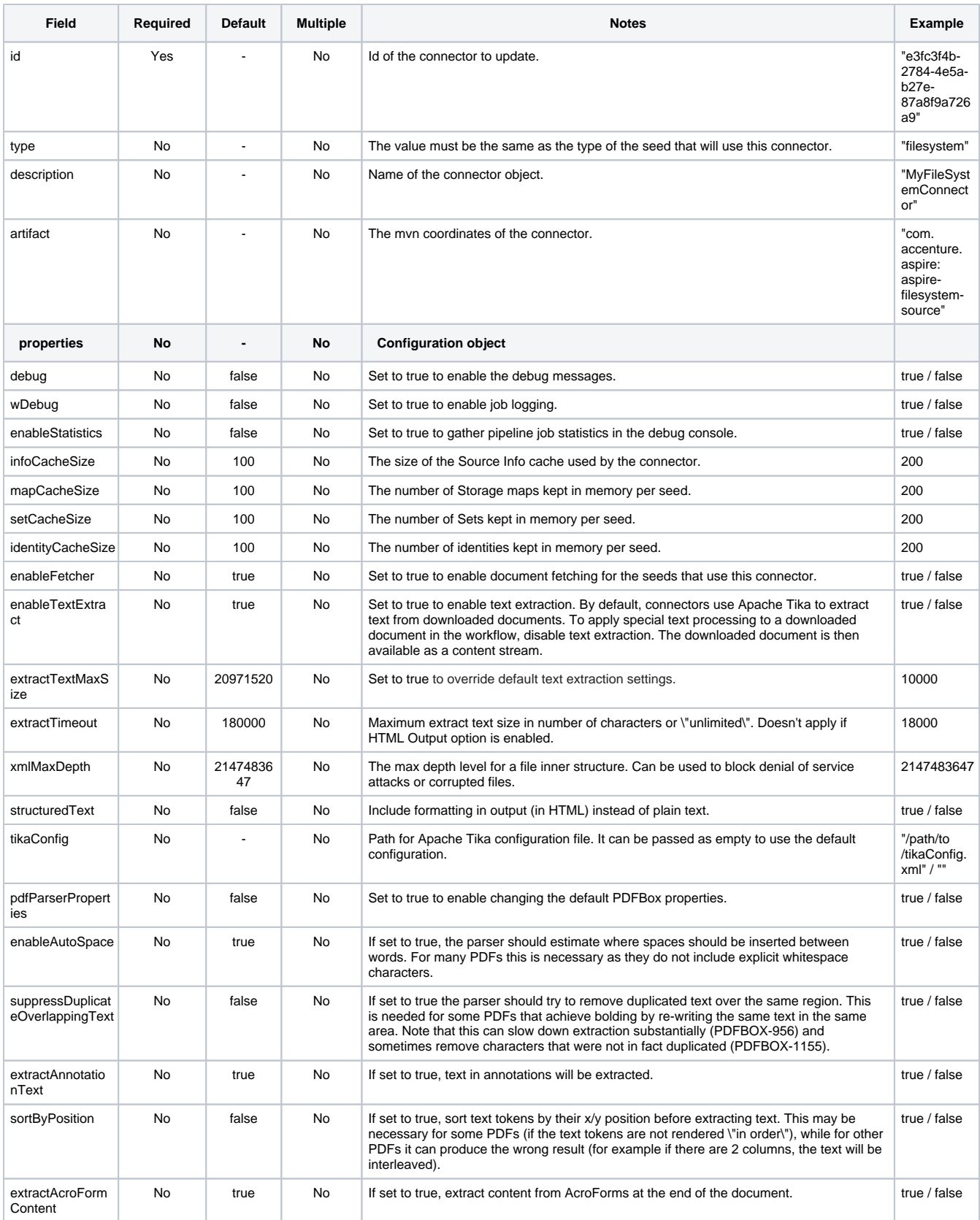

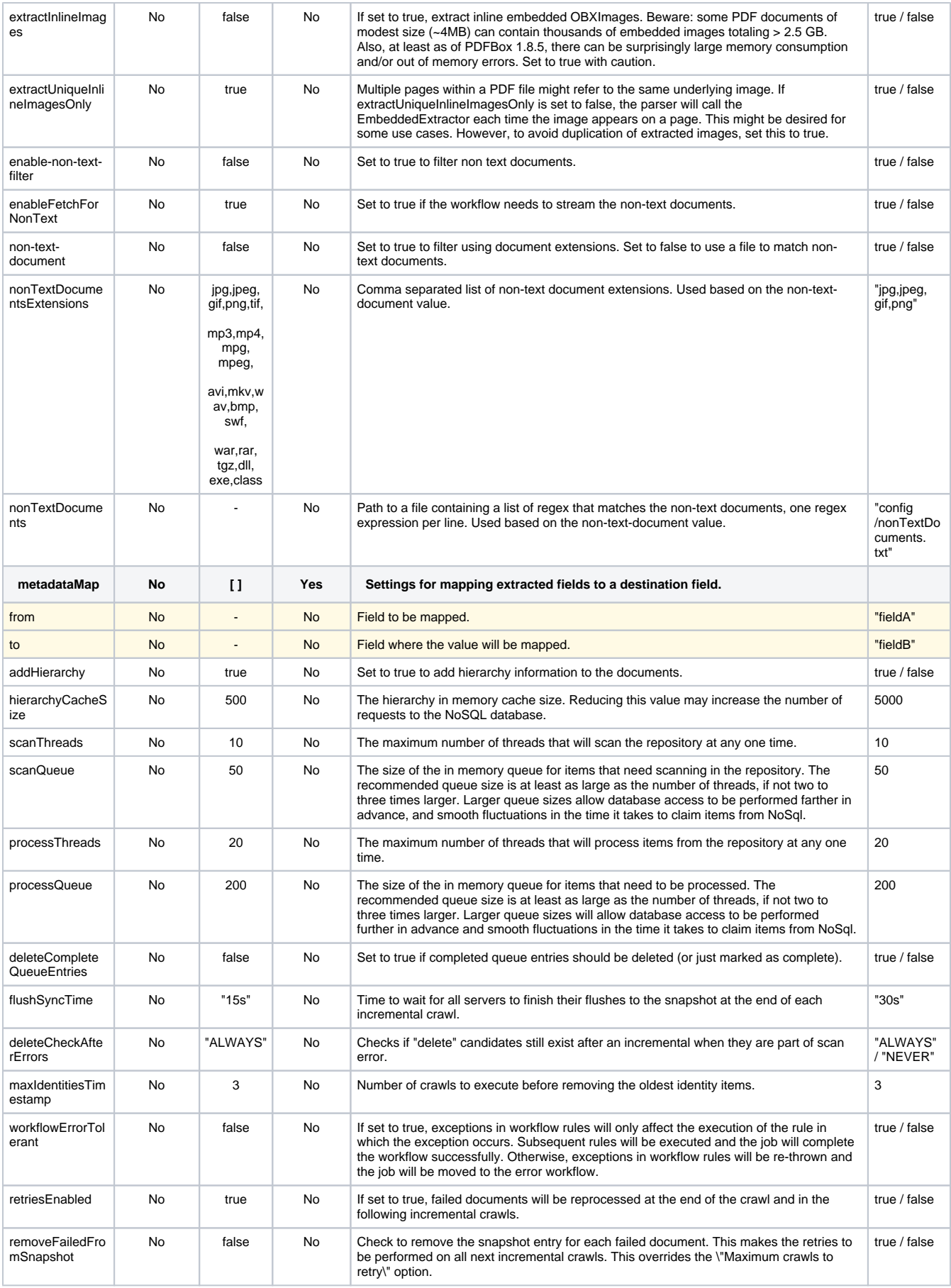

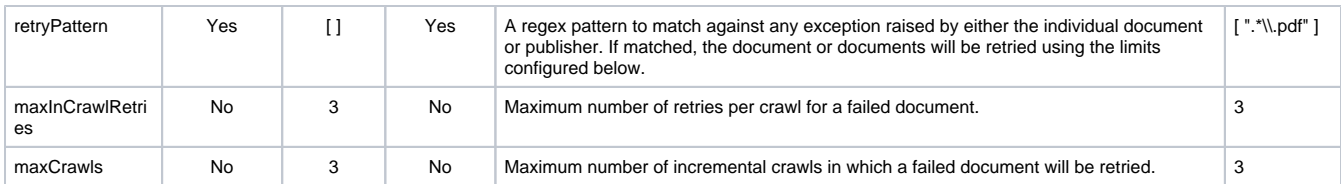

### Example

**PUT aspire/\_api/connectors/e3fc3f4b-2784-4e5a-b27e-87a8f9a726a9**

```
{
     "id": "e3fc3f4b-2784-4e5a-b27e-87a8f9a726a9",
     "type": "filesystem",
     "description": "Test Description",
     "artifact": "com.accenture.aspire:aspire-filesystem-source",
     "properties": {
         "debug": false,
         "wDebug": false,
         "enableStatistics": false,
         "infoCacheSize": 100,
         "mapCacheSize": 100,
         "setCacheSize": 100,
         "identityCacheSize": 100,
         "enableFetcher": true,
         "enableTextExtract": true,
         "extractTextConfiguration": true,
         "extractTextMaxSize": "20971520",
         "extractTimeout": 180000,
         "xmlMaxDepth": 100,
         "structuredText": false,
         "tikaConfig": "",
         "pdfParserProperties": true,
         "enableAutoSpace": true,
         "suppressDuplicateOverlappingText": false,
         "extractAnnotationText": true,
         "sortByPosition": false,
         "extractAcroFormContent": true,
         "extractInlineImages": false,
         "extractUniqueInlineImagesOnly": true,
         "enable-non-text-filter": true,
         "enableFetchForNonText": true,
         "non-text-document": true,
         "nonTextDocumentsExtensions": "jpg,jpeg,gif,png,tif,mp3,mp4,mpg,mpeg,avi,mkv,wav,bmp,swf,war,rar,tgz,
dll,exe,class",
         "metadataMap": [{
                 "from": "fieldA",
                 "to": "destA"
             }, {
                  "from": "fieldB",
                  "to": "destB"
             }
         ],
         "addHierarchy": true,
         "hierarchyCacheSize": 5000,
         "scanThreads": 10,
         "scanQueue": 50,
         "processThreads": 20,
          "processQueue": 200,
         "deleteCompleteQueueEntries": false,
         "flushSyncTime": "15s",
         "deleteCheckAfterErrors": "ALWAYS",
         "maxIdentitiesTimestamp": 3,
         "workflowErrorTolerant": true,
         "retriesEnabled": true,
         "removeFailedFromSnapshot": true,
         "retryPattern": [".*tika.*", ".*png.*"],
         "maxInCrawlRetries": 3,
         "maxCrawls": 3
     }
}
```